## Why are letters and numbers repeating immediately when I type?

When typing on any keyboard you can press and hold down a key in order to prompt your computer to repeat the letter or number in a row until you release the key. This is common to all keyboards, however these settings can be adjusted so that the delay is longer before repeating starts or shorter so that every key stroke produces multiple letters. On a Chrome device these settings will follow your login once they are set even as you move to a new device.

In order to fix the issue you will first need to log into the chrome device with your login. Then mouse down to the Time Display area and click. Then you will click into...

## Settings > device > keyboard settings

## Change the keyboard settings to match the image below

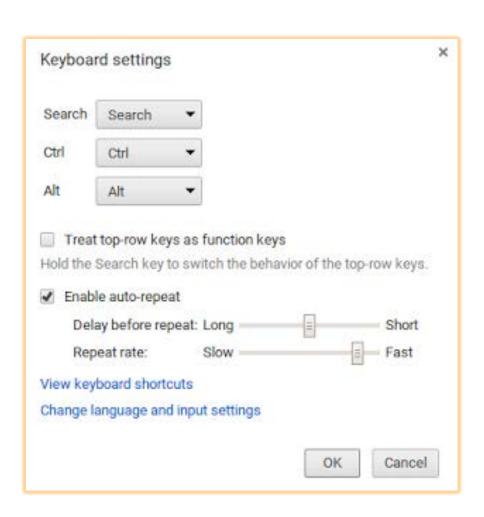